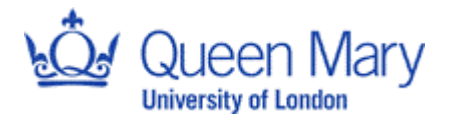

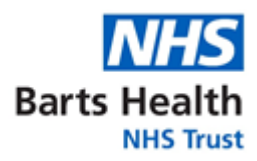

### **CTIMP SAE logging – ReDA**

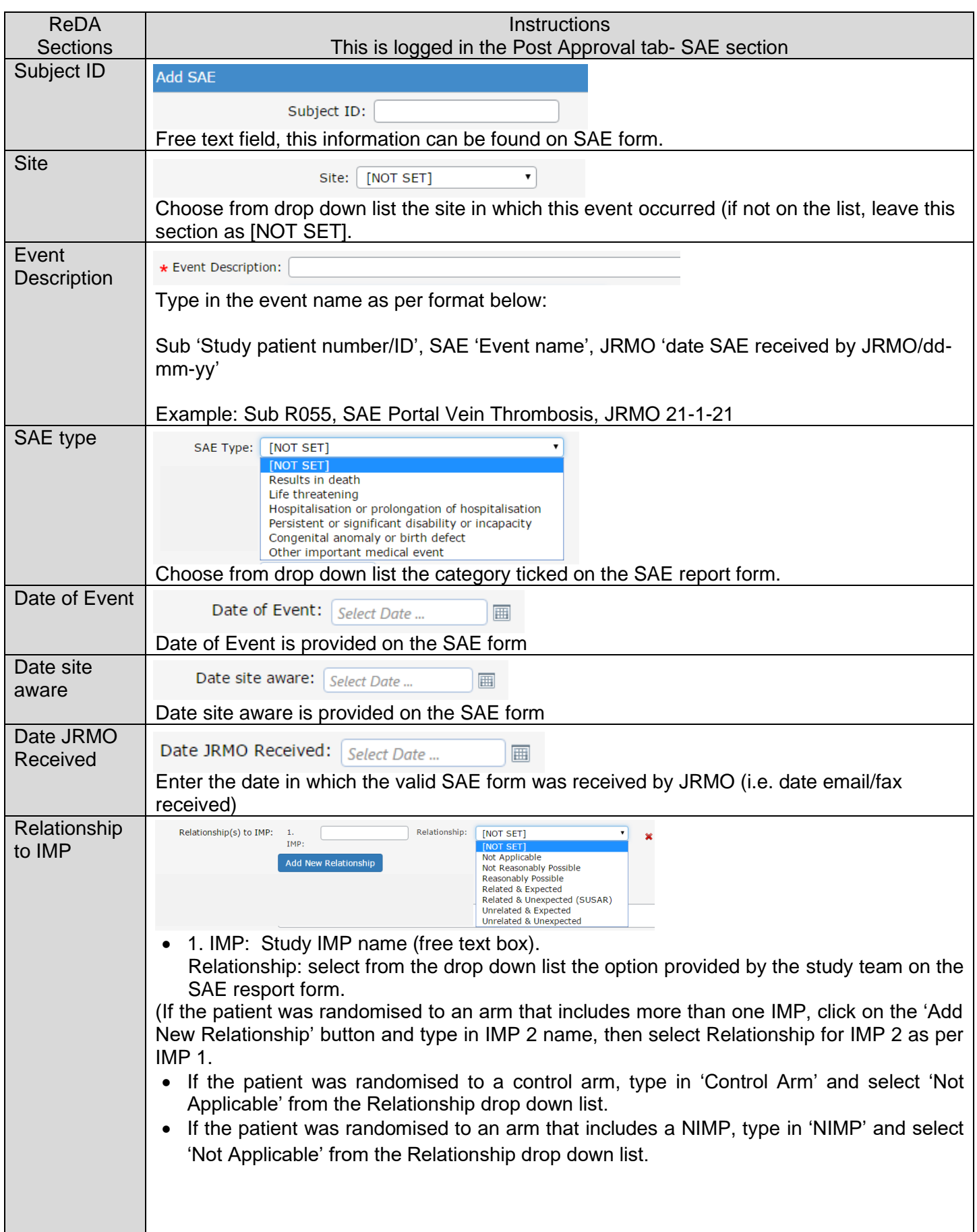

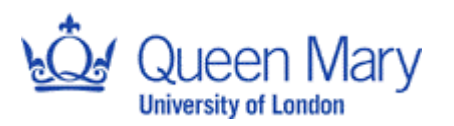

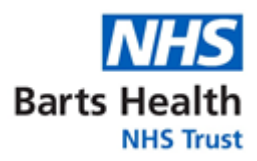

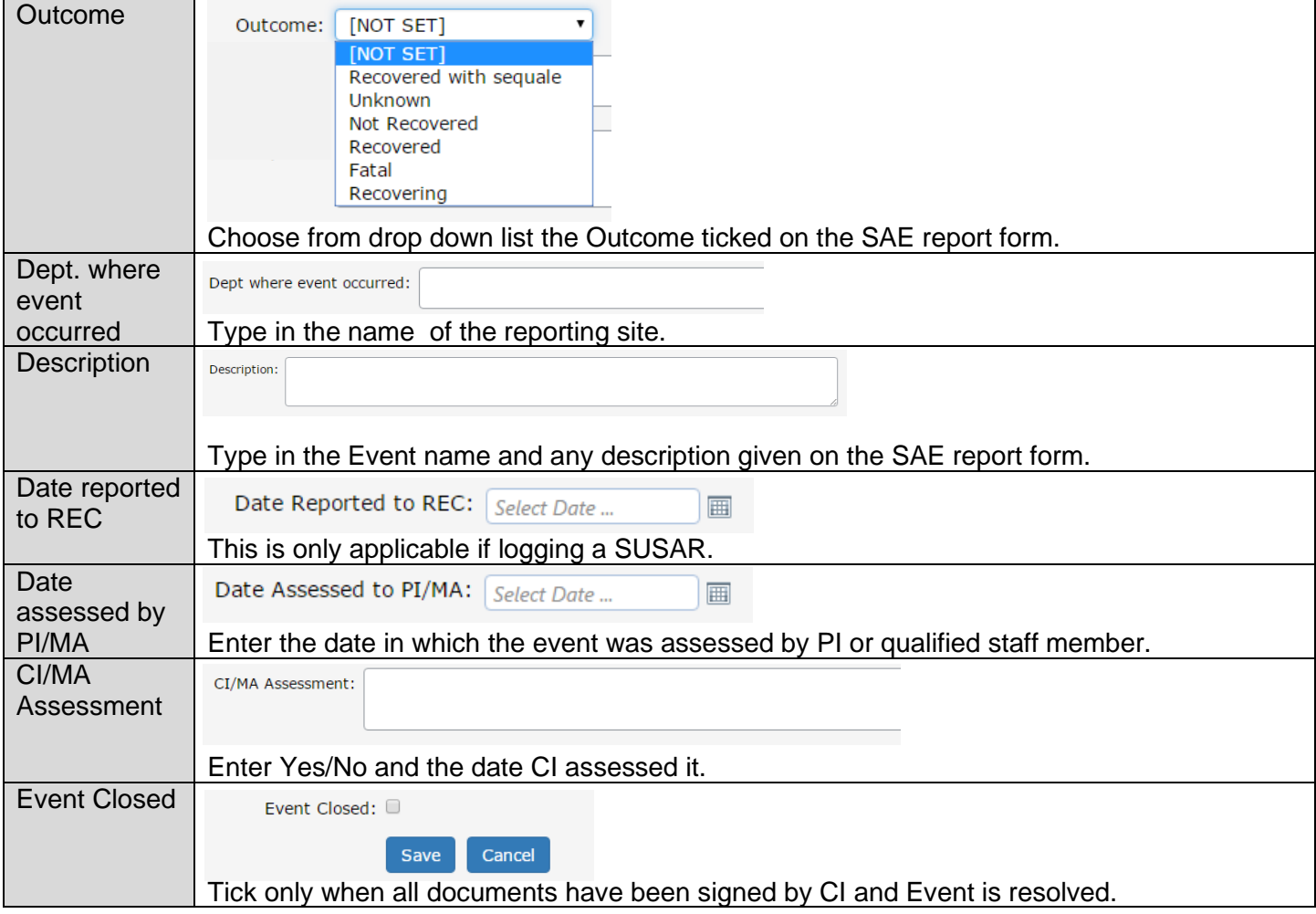

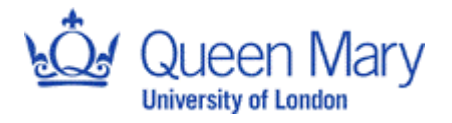

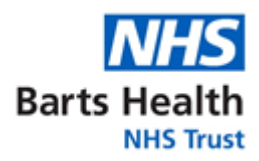

## **CTIMP SUSAR logging - ReDA**

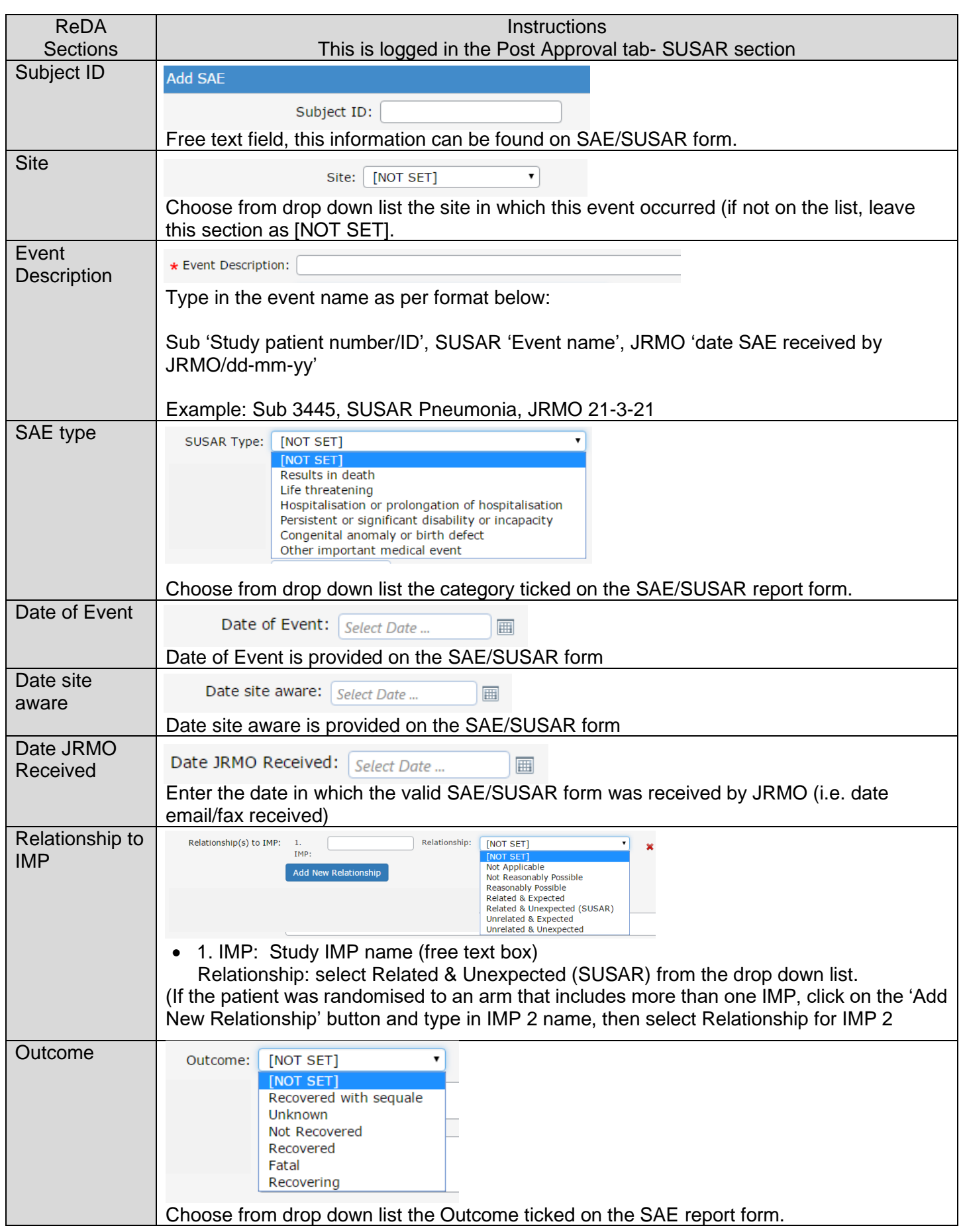

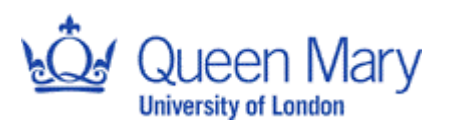

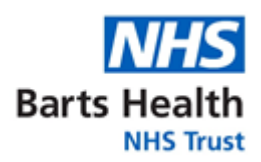

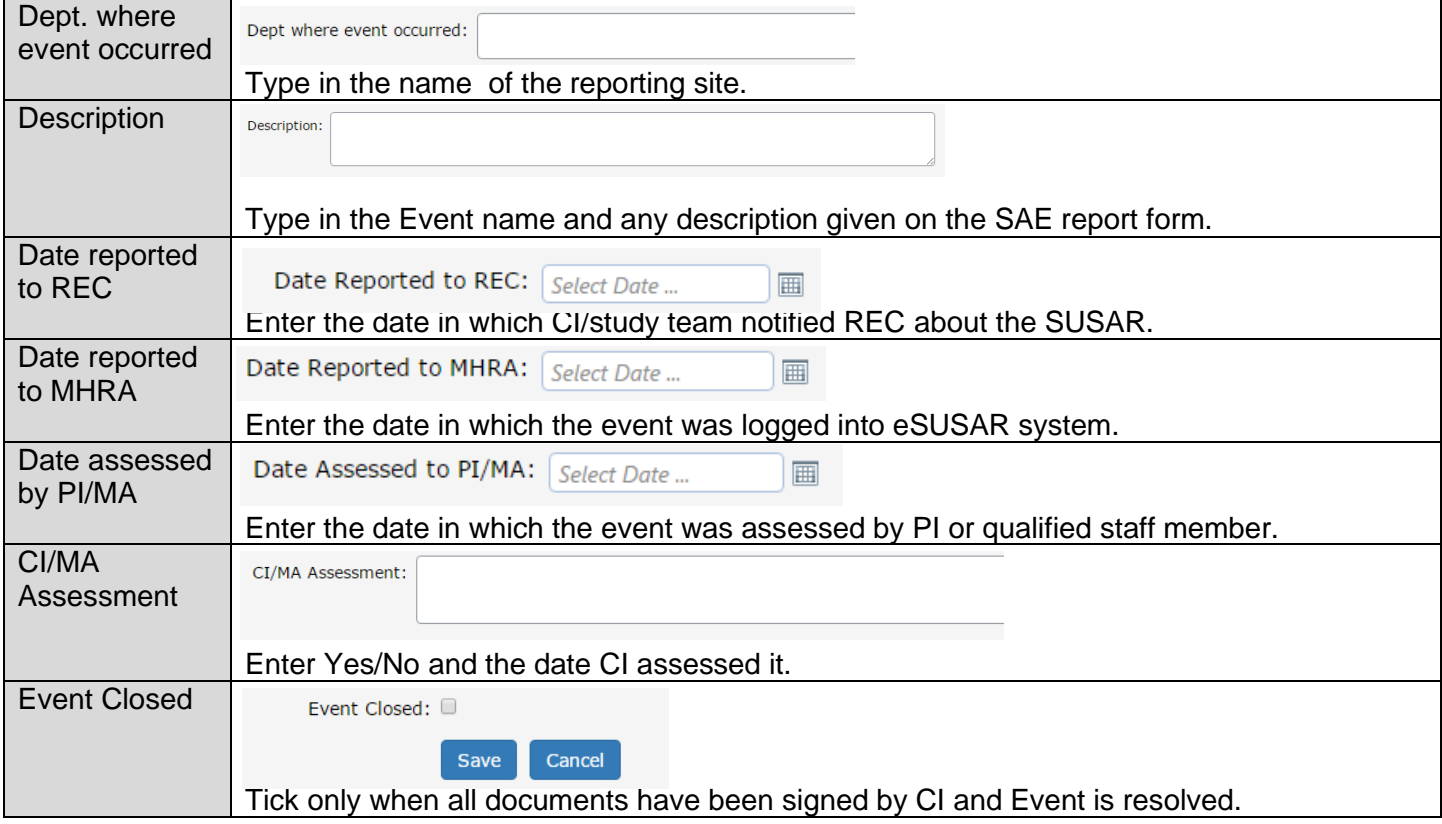

### **Clinical Investigations – Logging SAEs (other than SADEs and SAEs related to a comparator or investigational procedure)**

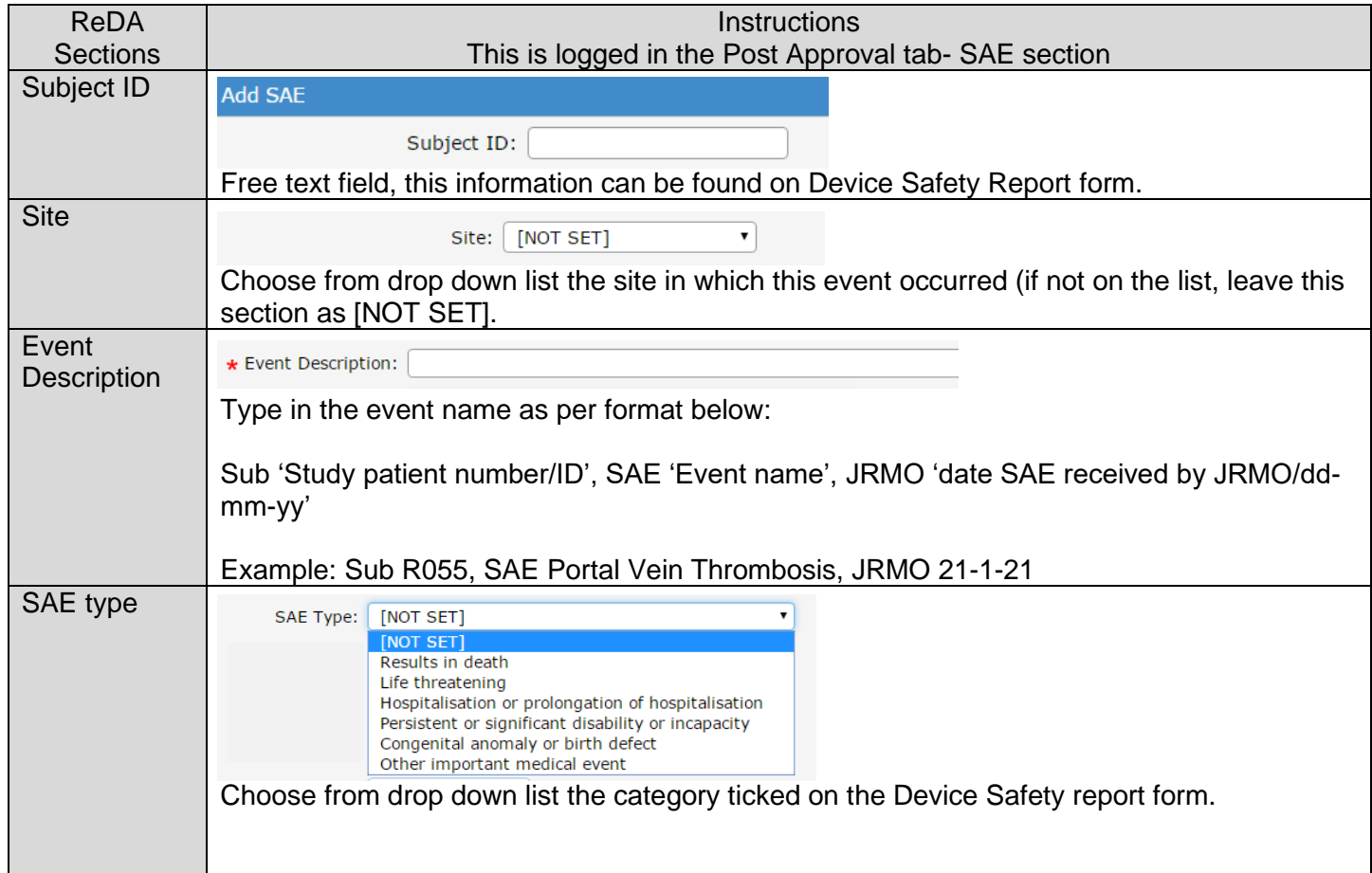

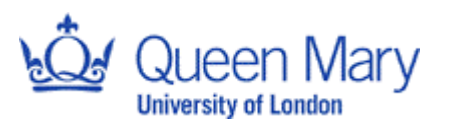

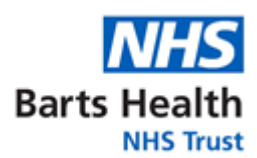

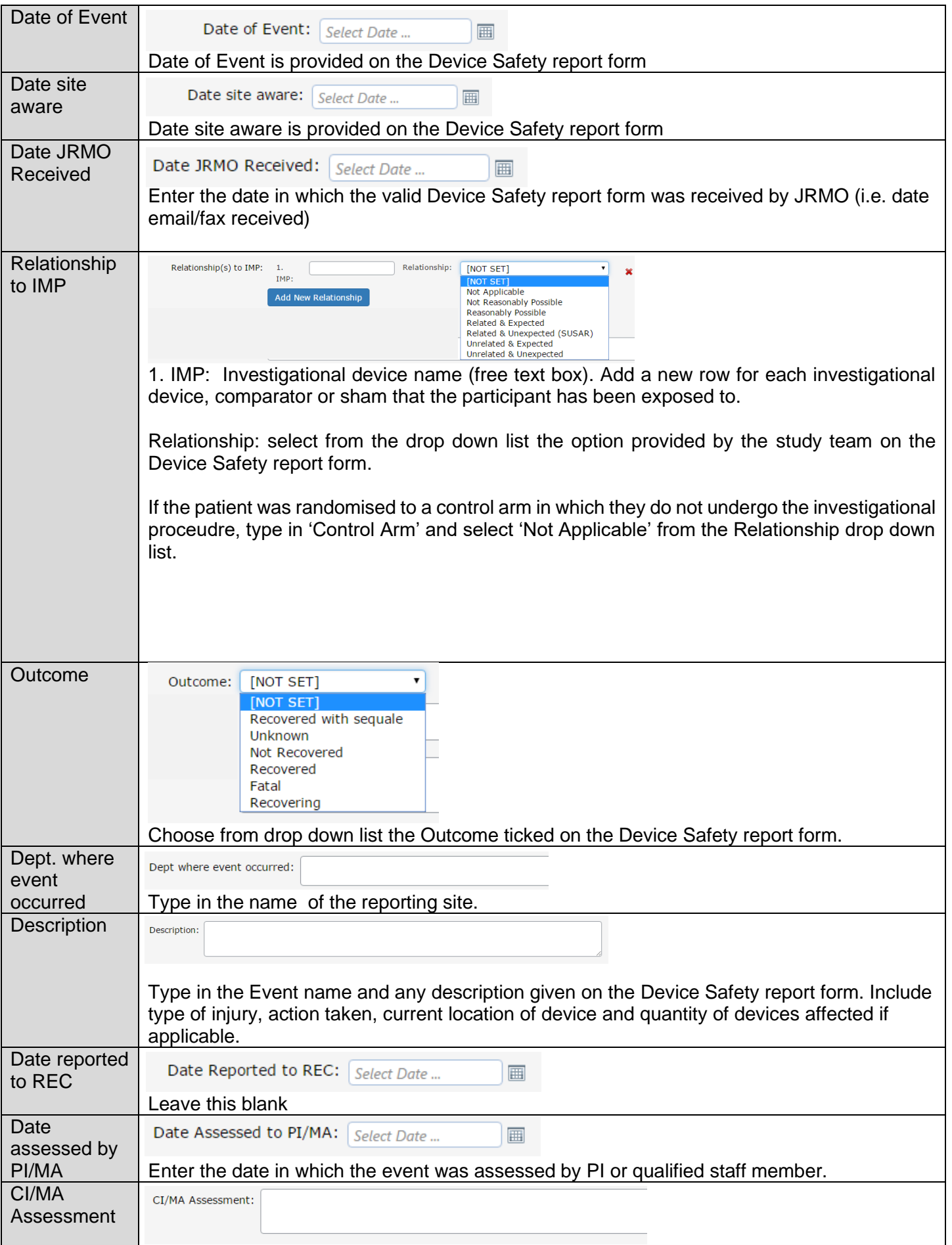

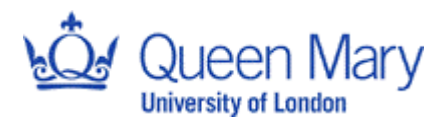

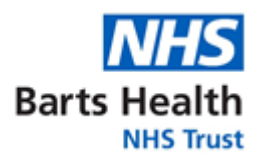

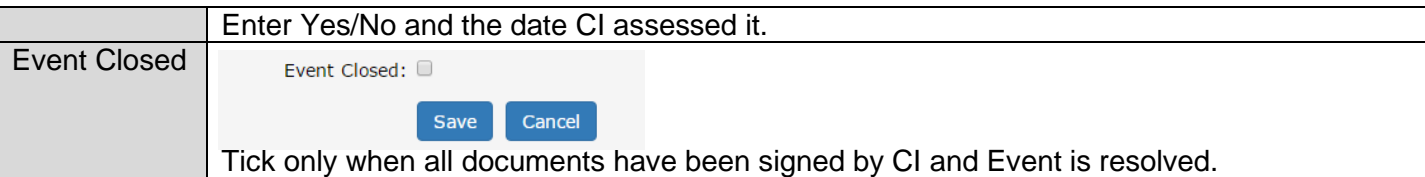

### **Clinical Investigations – Logging device deficiencies (other than those which could have caused a SADE)**

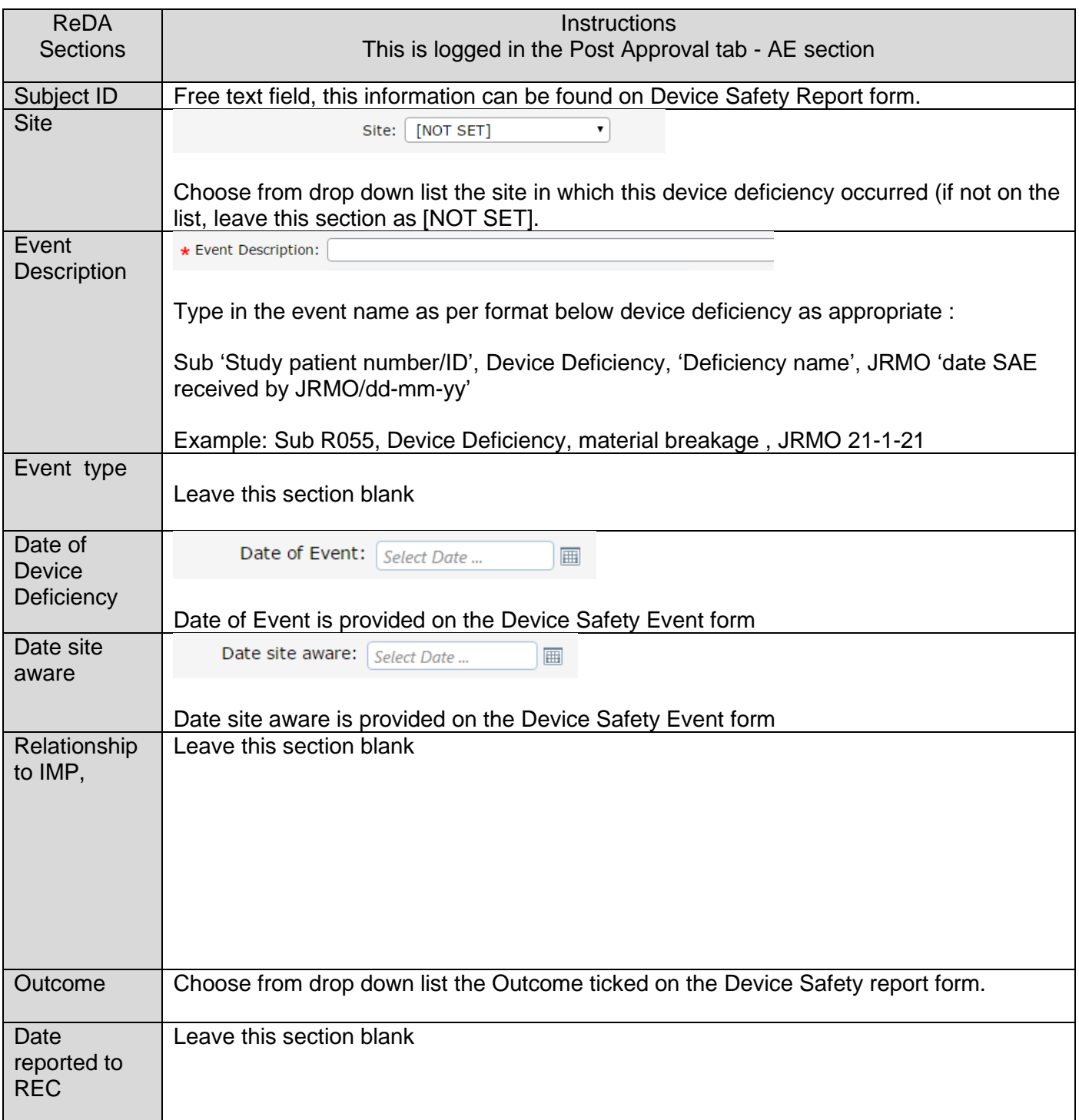

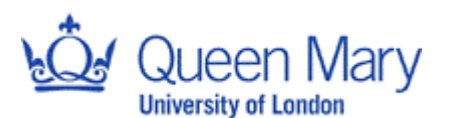

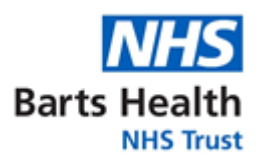

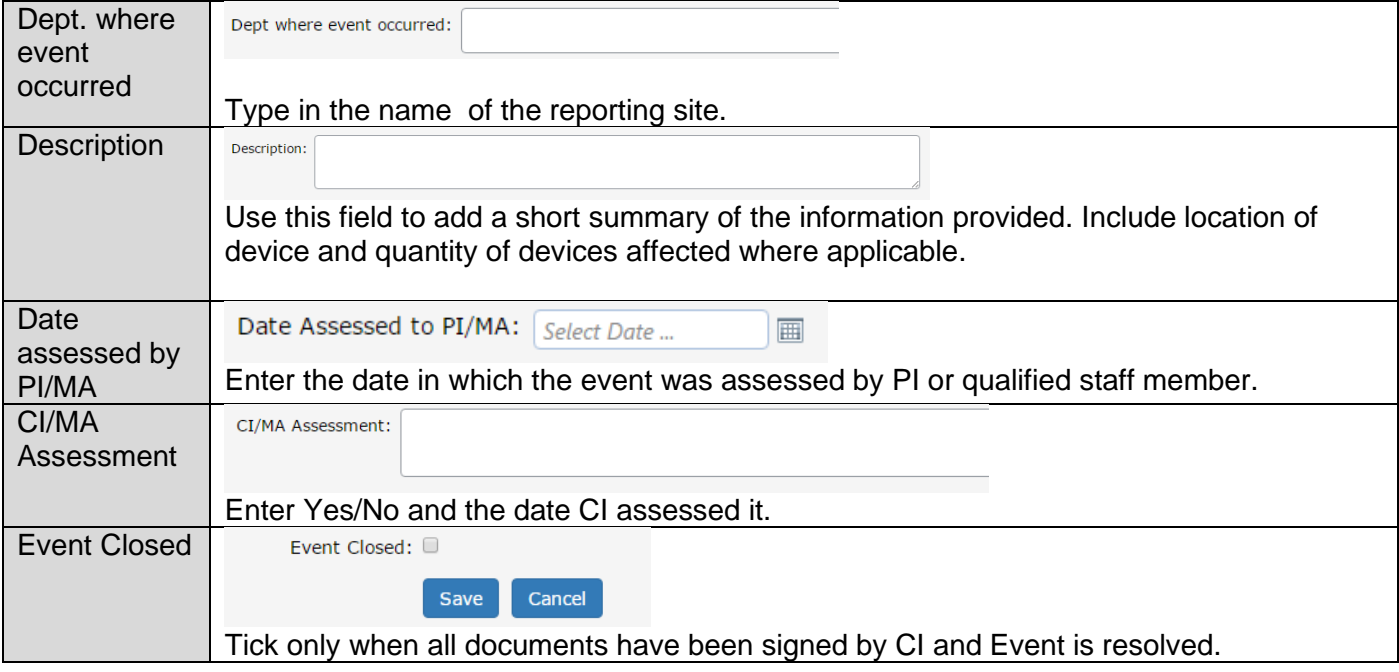

### **Clinical Investigation – Events Reportable to MHRA (SADE, SAEs related to comparators or investigational procedures, and device deficiencies that could have caused SADEs)**

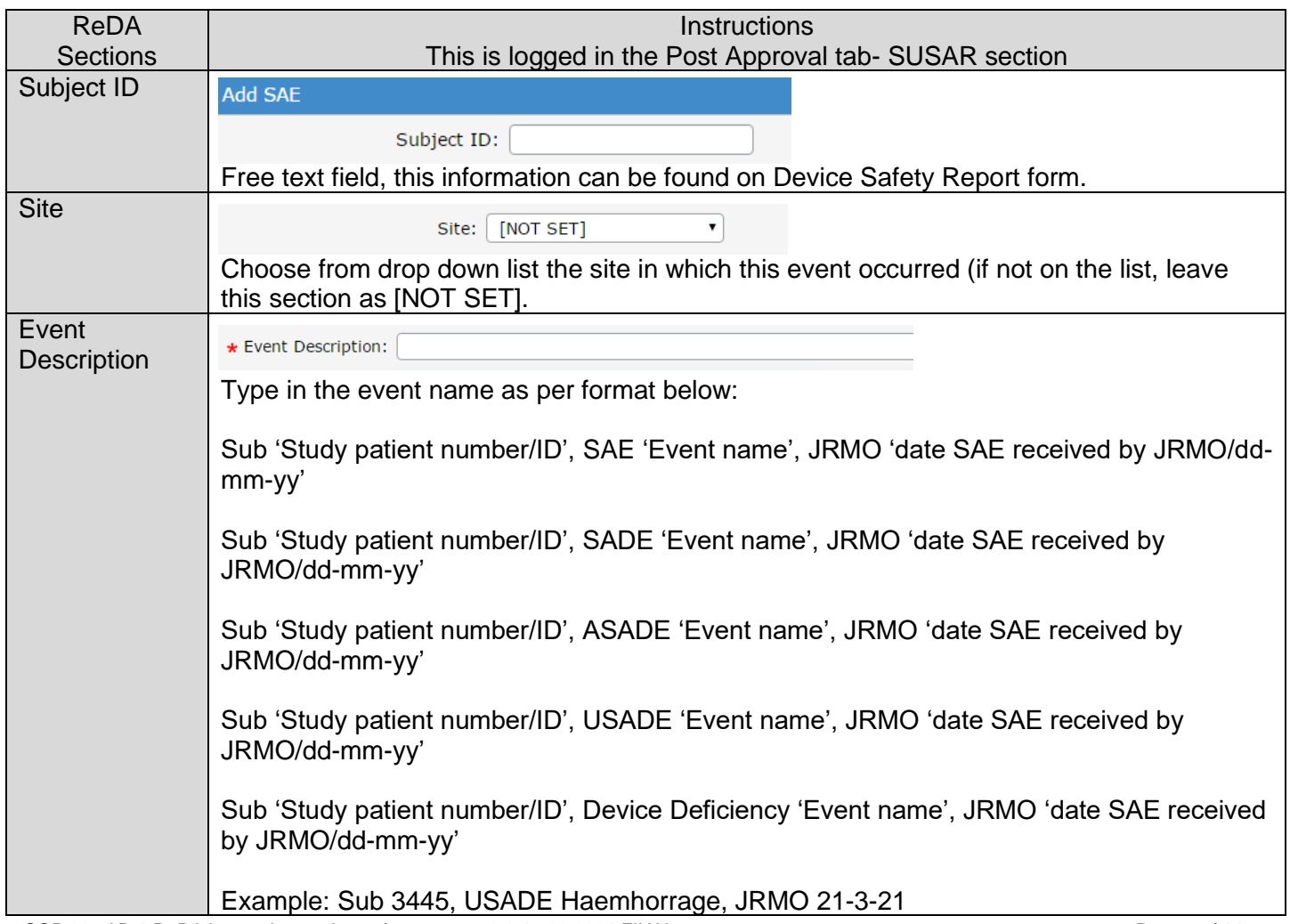

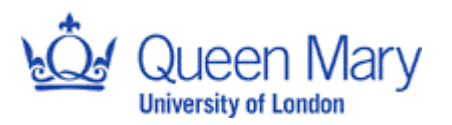

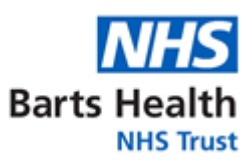

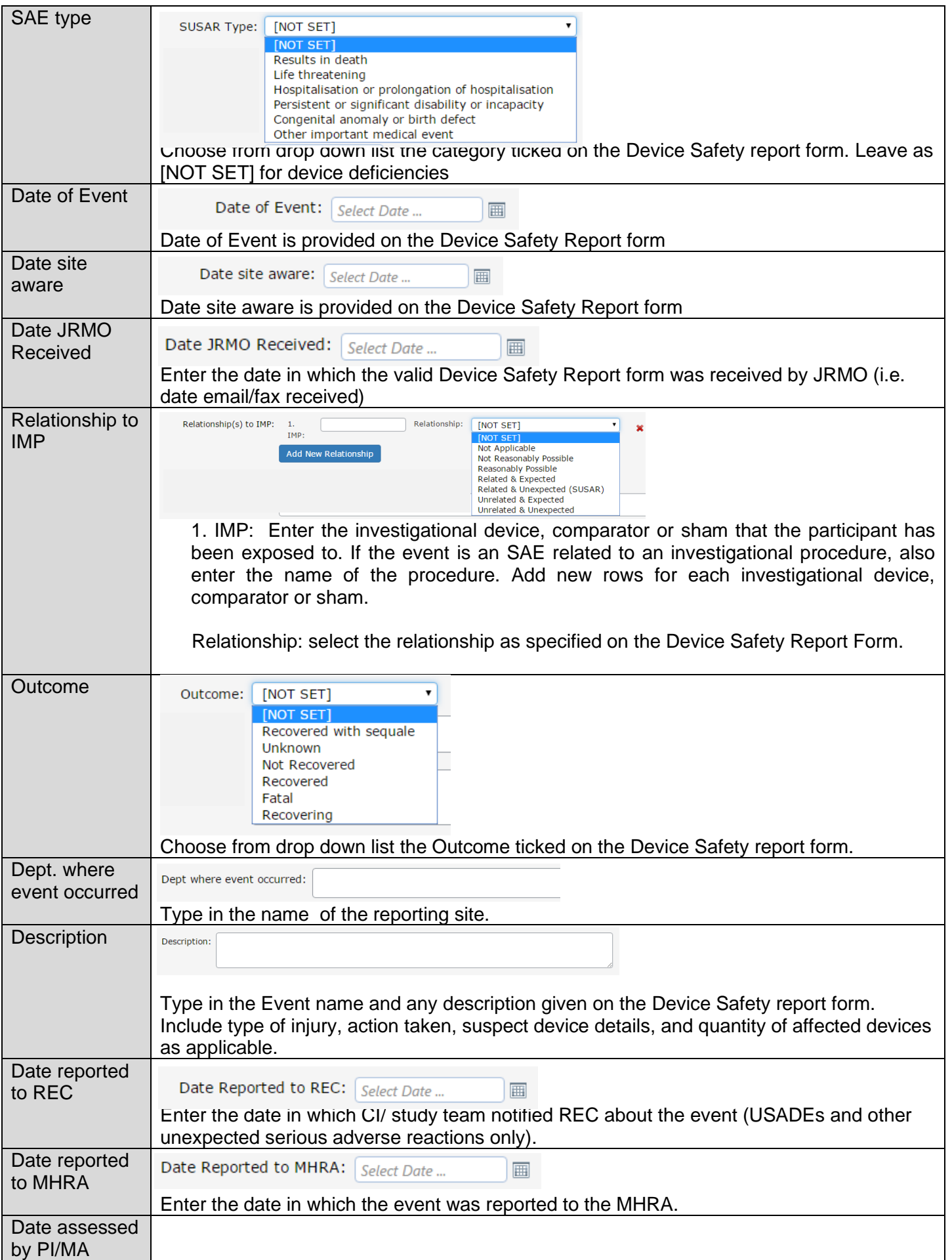

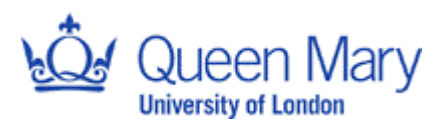

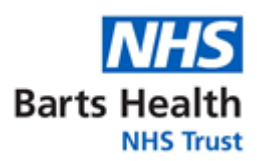

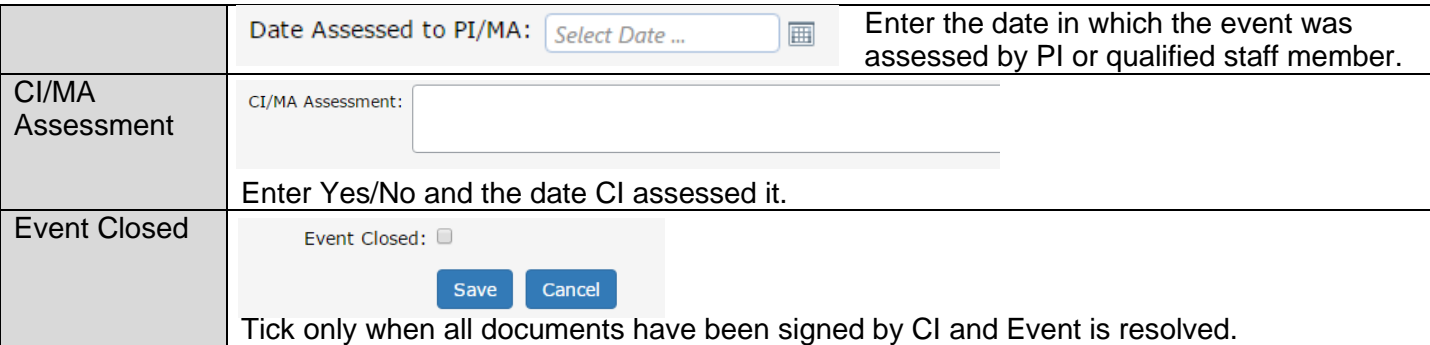

#### **Logging Follow ups reports**

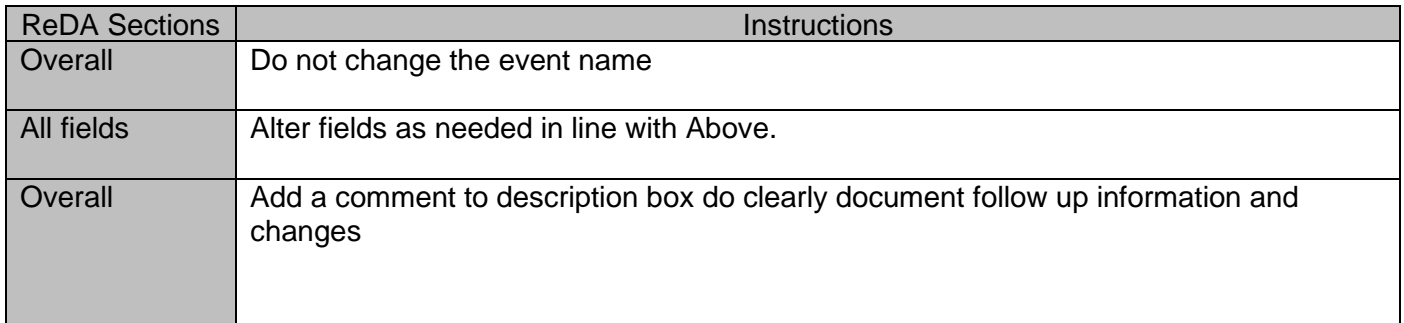

## **Logging AESIs and follow up reports**

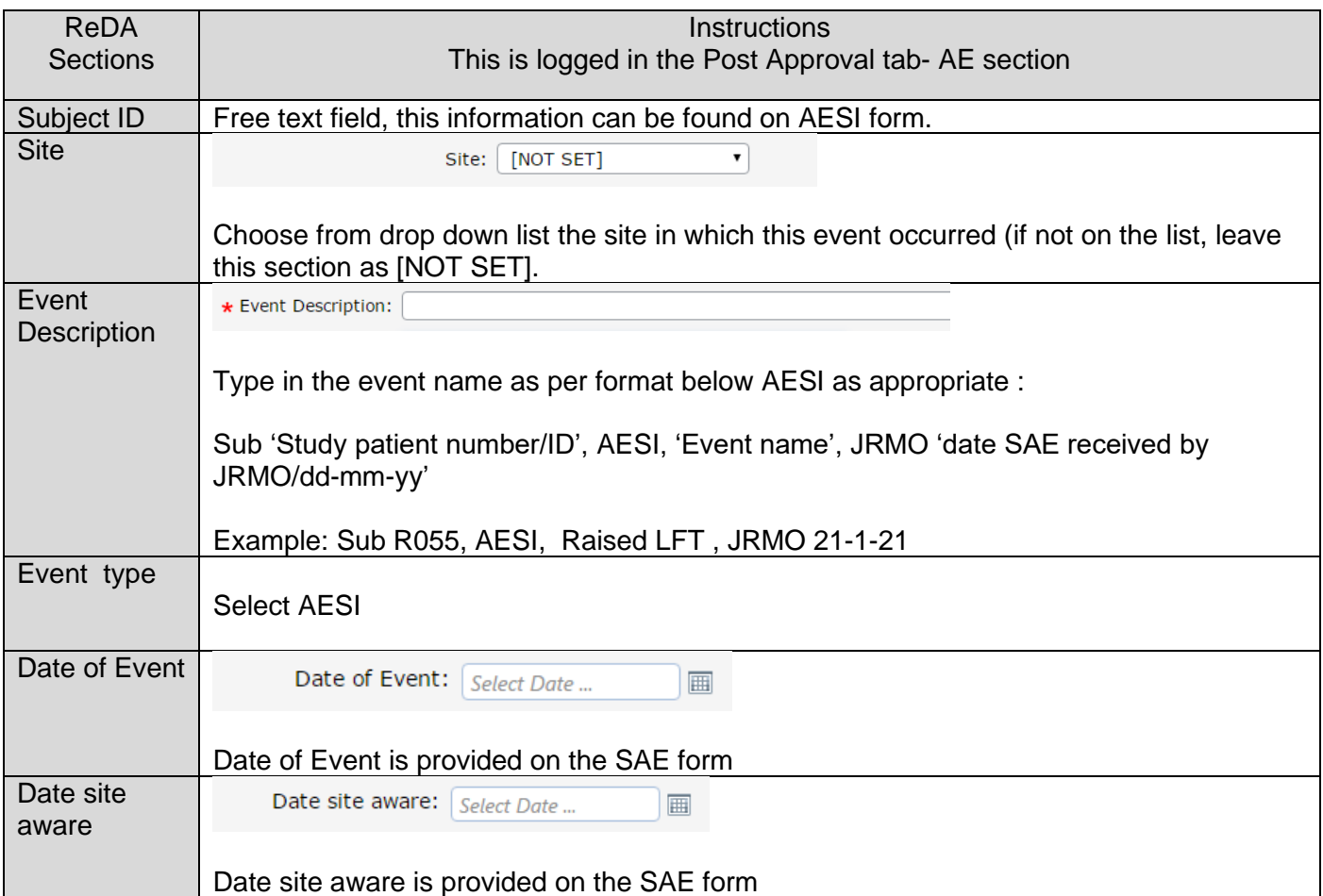

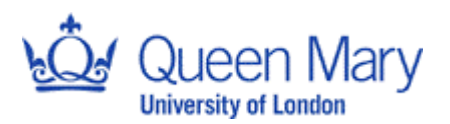

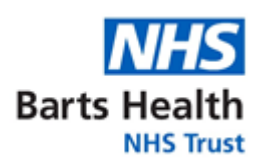

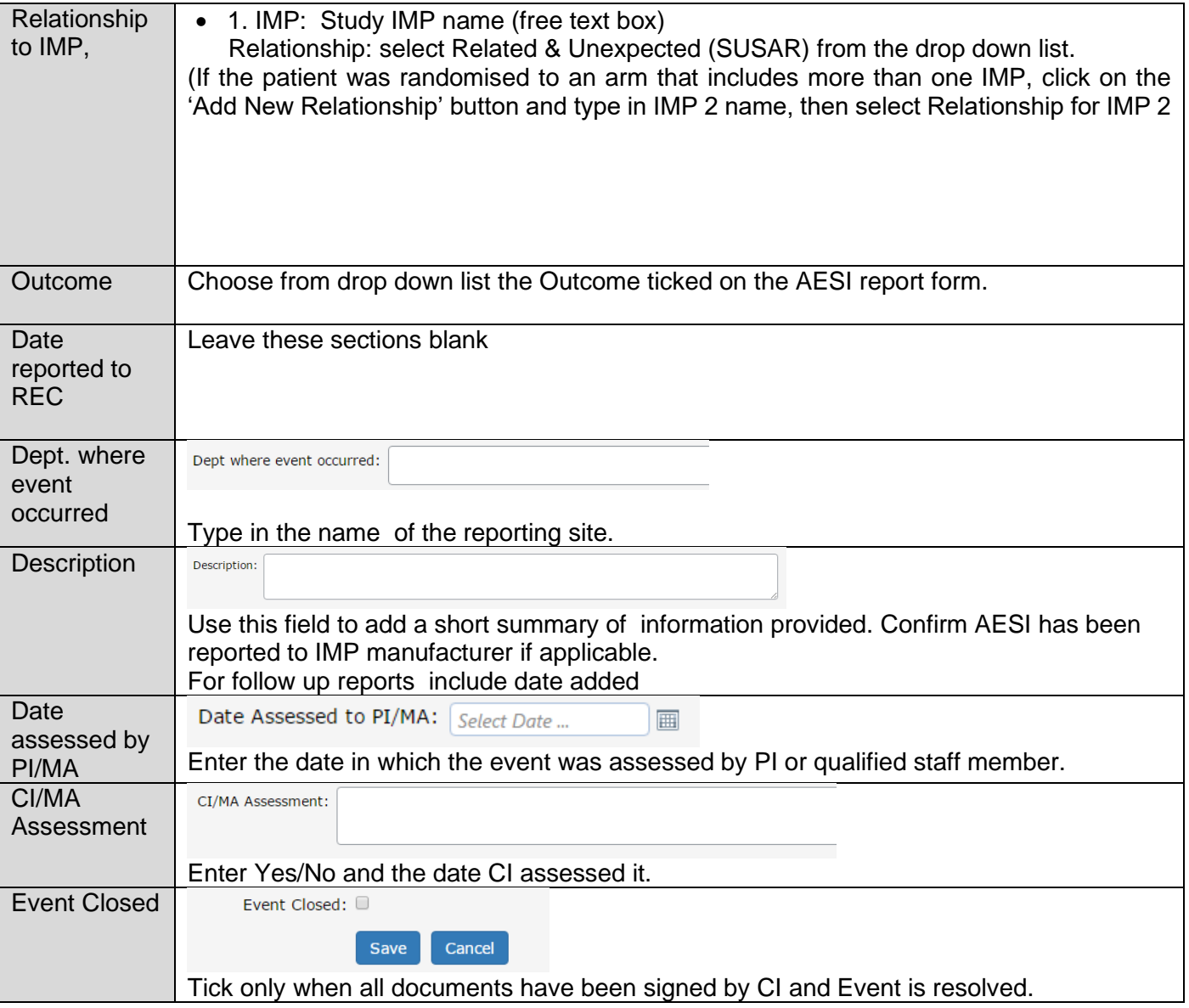

# **Logging pregnancy and follow-up reports**

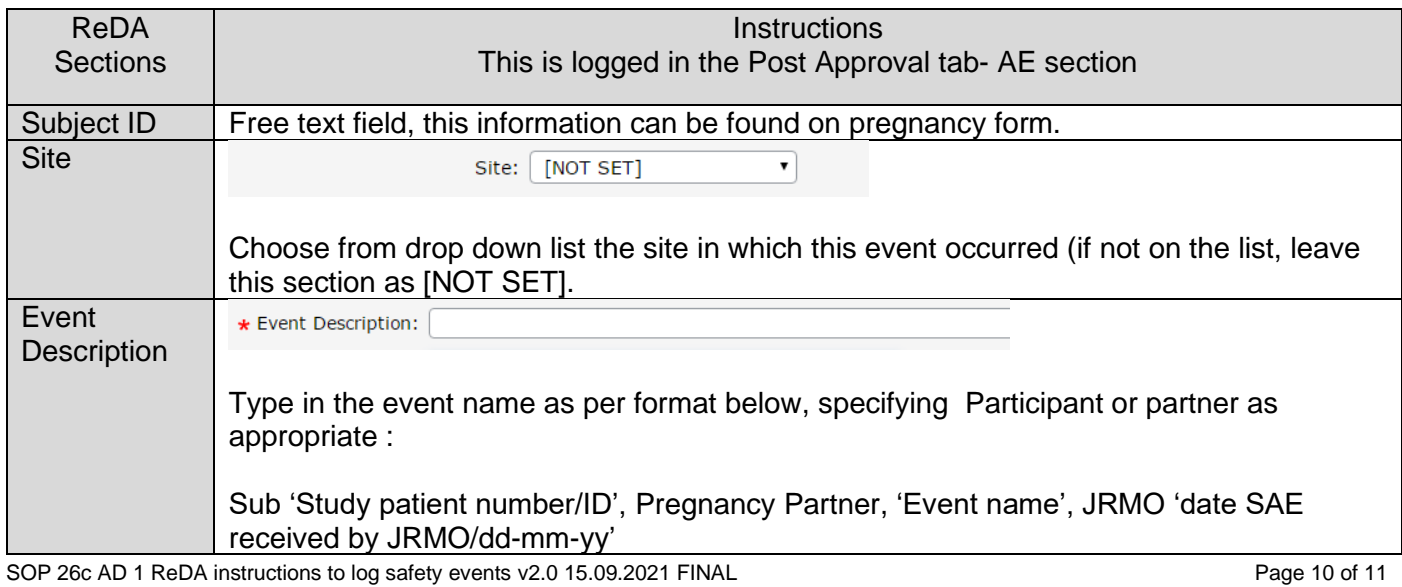

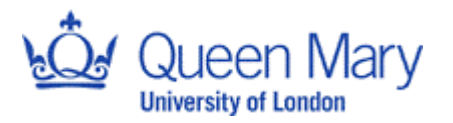

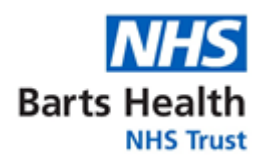

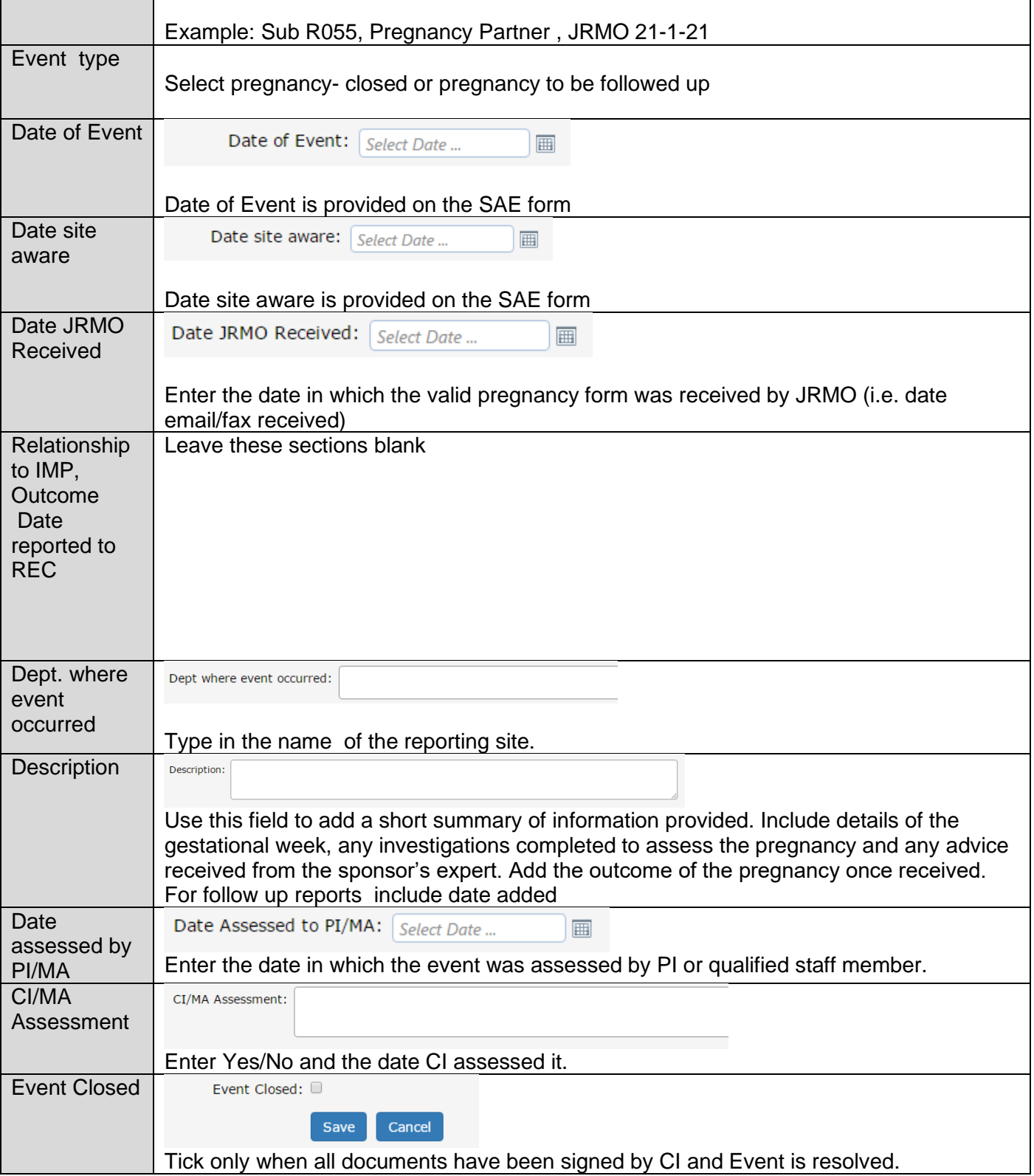